### Object oriented programming with R (S3 classes)

**Dr Colin Gillespie**

#### <span id="page-0-0"></span>**School of Mathematics & Statistics**

February 14, 2014

K ロ ▶ K @ ▶ K 할 ▶ K 할 ▶ 이 할 → 900

### Example 1: The plot function

 $R > x = rnorm(10)$ ;  $y = rnorm(10)$  $R> m = \text{lm}(y - x)$ 

K ロ ▶ K @ ▶ K 할 ▶ K 할 ▶ 이 할 → 900 Q

### Example 1: The plot function

 $R > x = \text{norm}(10); y = \text{norm}(10)$  $R> m = \text{lm}(y - x)$ 

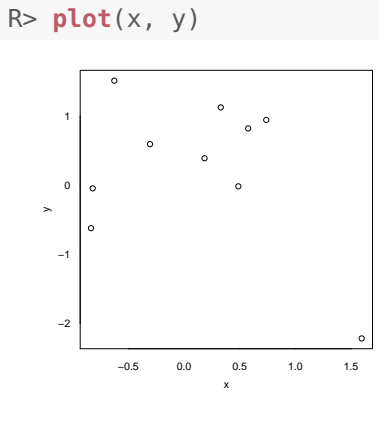

K ロ ▶ K @ ▶ K 할 ▶ K 할 ▶ ① 할 → ① 익C\*

### Example 1: The plot function

 $R > x = rnorm(10)$ ;  $y = rnorm(10)$  $R> m = \text{Im}(y - x)$ 

<span id="page-3-0"></span>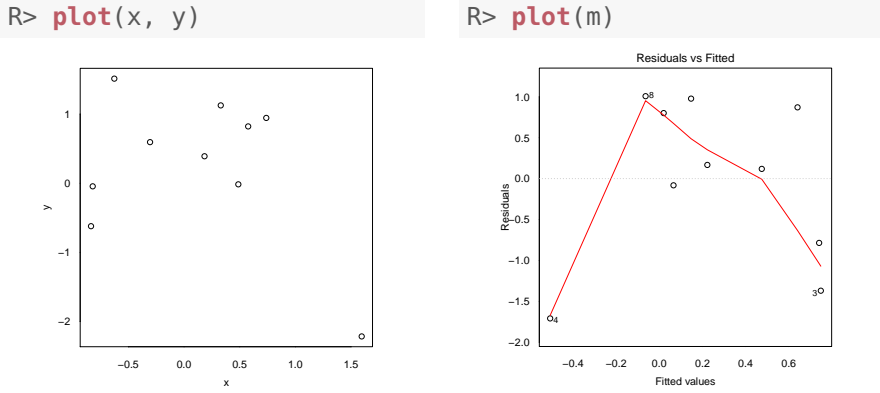

R> **plot**(m)

メロト メタト メミト メミト 一毛  $2Q$  R> **summary**(x)

<span id="page-4-0"></span>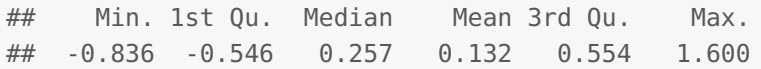

<span id="page-5-0"></span>\*\* \*\*

```
R> summary(x)
## Min. 1st Qu. Median Mean 3rd Qu. Max.
## -0.836 -0.546 0.257 0.132 0.554 1.600
R> summary(m)
##
## Call:
## lm(formula = y \sim x)
##
## Residuals:
## Min 1Q Median 3Q Max
## -1.708 -0.610 0.143 0.854 1.008
##
## Coefficients:
## Estimate Std. Error t value Pr(>|t|)
## (Intercept) 0.317 0.338 0.94 0.38
## x 516 0.449 1.15 28
```
# OOP overview

#### Example: a simplified coda class

- Parallel runs of the same chain
- Different seeds and starting values
- <span id="page-6-0"></span>• Same number of iterations in each chain

メロト メ御 トメ 君 トメ 君 トッ 君 …

 $2Q$ 

### OOP overview

#### Example: a simplified coda class

- **Parallel runs of the same chain**
- Different seeds and starting values
- **•** Same number of iterations in each chain
- We could create a single object that contains all chains
	- A *class* is the formal definition of an object
	- When we create an individual object, we call this an *instance*
	- If a function operates on specific classes, this is called a method
- A user doesn't need to know how we've implemented the class *encapsulation*
- A method can operate on multiple classes, e.g. plot *polymorphism*

K ロ K K @ K K B K K B K ( B K

 $298$ 

# Overview of R's OOP

- The easiest and oldest system is the S3 class (generic-function OOP)
	- This type of OO is different to message-passing style of Java and C++
	- In a message-passing framework, messages/methods are sent to objects and the object determines which function to call - normal.rand(1)
	- In S3, the generic function decides which method to call it has the form rand(normal, 1)

K ロ ▶ K @ ▶ K 할 ▶ K 할 ▶ 이 할 → 90 Q ^

# Overview of R's OOP

- The easiest and oldest system is the S3 class (generic-function OOP)
	- This type of OO is different to message-passing style of Java and C++
	- In a message-passing framework, messages/methods are sent to objects and the object determines which function to call - normal.rand(1)
	- In S3, the generic function decides which method to call it has the form rand(normal, 1)

K ロ ▶ K @ ▶ K 할 ▶ K 할 ▶ ① 할 → ① 익C\*

- The S4 system is a formal version of S3. The largest difference is that S4 system has formal class definitions
	- Bioconductor packages use S4 classes

# Overview of R's OOP

- The easiest and oldest system is the S3 class (generic-function OOP)
	- This type of OO is different to message-passing style of Java and C++
	- In a message-passing framework, messages/methods are sent to objects and the object determines which function to call - normal.rand(1)
	- In S3, the generic function decides which method to call it has the form rand(normal, 1)
- The S4 system is a formal version of S3. The largest difference is that S4 system has formal class definitions
	- Bioconductor packages use S4 classes
- Reference classes are different to S3 and S4. Reference classes use message passing and also have mutable states
	- Reference classes are just S4 objects with a fancy environment

K ロ ▶ K @ ▶ K 할 ▶ K 할 ▶ ① 할 → ① 익C\*

### S3 classes

S3 classes are informal and simple to construct

メロト メ御 トメ 君 トメ 君 トッ 君 し

 $2Q$ 

An S3 class, is just an object attribute

```
R > x = 5R> class(x)
## [1] "numeric"
```
### S3 classes

- S3 classes are informal and simple to construct
- An S3 class, is just an object attribute

```
R > x = 5R> class(x)
## [1] "numeric"
```
• We can also change/alter an object's class

```
R> ## Multiple classes
R> class(x) = c("numeric", "myclass")
R> class(x)
## [1] "numeric" "myclass"
```
K ロ ▶ K @ ▶ K 할 ▶ K 할 ▶ ① 할 → ① 익C\*

• R does not perform any sort of type checking.

### Example: MCMC chains

• Sample MCMC output from a simple linear regression model given in the BUGS manual

K ロ ▶ K @ ▶ K 할 ▶ K 할 ▶ 이 할 → 9 Q @

R> **head**(chain1, 2) ## alpha beta sigma ## [1,] 7.173 -1.566 11.233 ## [2,] 2.953 1.503 4.886

### Example: MCMC chains

• Sample MCMC output from a simple linear regression model given in the BUGS manual

K ロ ▶ K @ ▶ K 할 ▶ K 할 ▶ 이 할 → 9 Q @

R> **head**(chain1, 2) ## alpha beta sigma ## [1,] 7.173 -1.566 11.233 ## [2,] 2.953 1.503 4.886

Store each chain as an element of a list

```
R > chains = list(2)R > chains[[1]] = chain1
R > chains[[2]] = chain2
```
### Example: MCMC chains

• Sample MCMC output from a simple linear regression model given in the BUGS manual

K ロ ▶ K @ ▶ K 할 ▶ K 할 ▶ ① 할 → ① 익C\*

R> **head**(chain1, 2) ## alpha beta sigma ## [1,] 7.173 -1.566 11.233 ## [2,] 2.953 1.503 4.886

Store each chain as an element of a list

```
R > chains = list(2)R > chains[[1]] = chain1
R > chains [2] = chain2
```
• Update the class

```
R> class(chains) = "mymcmc"
```
### Overloading existing generic methods

 $\bullet$  To determine if an existing function is a generic, use the methods function:

K ロ ▶ K @ ▶ K 할 ▶ K 할 ▶ 이 할 → 900

```
R> methods("t")
# [1] t.data.frame t.default t.trellis*
## [4] t.ts*
##
## Non-visible functions are asterisked
```
# Overloading existing generic methods

**1** To determine if an existing function is a generic, use the methods function:

```
R> methods("t")
## [1] t.data.frame t.default t.trellis*
## [4] t.ts*
##
## Non-visible functions are asterisked
```
<sup>2</sup> To overload an existing generic function, we just create a function with name generic.class

K ロ ▶ K @ ▶ K 할 ▶ K 할 ▶ ① 할 → ① 익C\*

<sup>3</sup> We should match the arguments of the existing generic

K ロ ▶ K 레 ▶ K 코 ▶ K 코 ▶ 『코 │ ◆ 9 Q Q ↓

### Example: adding a plot method

Check the arguments of plot

```
R> args(plot)
\# function (x, y, \ldots)## NULL
```
K ロ ▶ K @ ▶ K 할 ▶ K 할 ▶ 이 할 → 900

### Example: adding a plot method

• Check the arguments of plot

```
R> args(plot)
\# function (x, y, \ldots)## NULL
```
• Create a method for mymcmc objects

```
R > plot.mymcmc = function(x, y, ...)+ n_chains = length(x); n_pars = \text{ncol}(x[[1]])+ par(mfrow = c(n_chains, n_pars))
+ for(i in 1:n_chains) {
+ for(j in 1:n_pars) {
+ plot(x[[i]][, j], ...)
+ }
   + }
+ }
```
メロト メタト メミト メミト 一毛

 $298$ 

### Example: adding a plot method

R> **plot**(chains, type = "l", xlab = "Iteration")

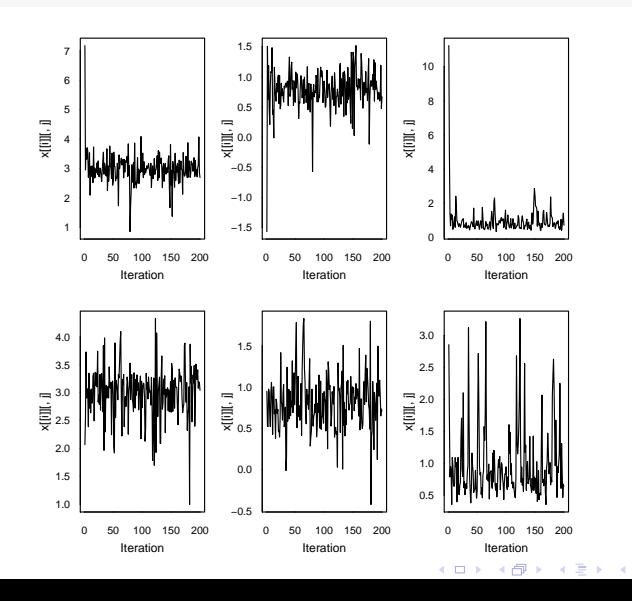

つくい

# Creating generics from scratch: step 1

K ロ ▶ K 레 ▶ K 코 ▶ K 코 ▶ 『코 │ ◆ 9 Q Q ↓

Create a base generic

```
R> sd = function(x, na.rm = FALSE, ...) UseMethod("sd")
```
The UseMethod() function takes two arguments.

- **1** The generic function name in the above example this would be sd
- **2** The argument to use for method dispatch. If the second argument is omitted, the default is the first argument of the enclosing function. In this example, it would be  $class(x)$ .

メロト メ御 トメ 君 トメ 君 トッ 君 し

 $2Q$ 

# Creating generics from scratch: step 2

Create a default method - generic.default

```
R> sd.default = function(x, \text{na.m = FALSE}, \dots)
```
K ロ ▶ K @ ▶ K 할 ▶ K 할 ▶ 이 할 → 900

```
+ stats::sd(x, na.rm=na.rm)
```
This is an optional step, but usually a good idea.

### Creating generics from scratch: step 3

#### Create a class method

```
R> sd.mymcmc = function(x, na, rm = FALSE, ...)
```

```
+ lapply(x, apply, 2, function(i) sd(i, na.rm=na.rm, ...))
```
K ロ ▶ K @ ▶ K 할 ▶ K 할 ▶ 이 할 → 900 Q

#### Create a class method

```
R> sd.mymcmc = function(x, na.rm = FALSE, ...)
```
+ **lapply**(x, apply, 2, **function**(i) **sd**(i, na.rm=na.rm, ...))

K ロ ▶ K @ ▶ K 할 ▶ K 할 ▶ 이 할 → 900

```
R> sd(chains)
## [[1]]
## alpha beta sigma
## 0.5314 0.3406 0.8893
##
## [[2]]
## alpha beta sigma
## 0.4643 0.3331 0.5572
```
# A few bits and pieces

K ロ ▶ K 레 ▶ K 코 ▶ K 코 ▶ 『코 │ ◆ 9 Q Q

# Finding methods

To find S3 methods associated with a particular function – use the methods function:

#### R> **methods**("plot")

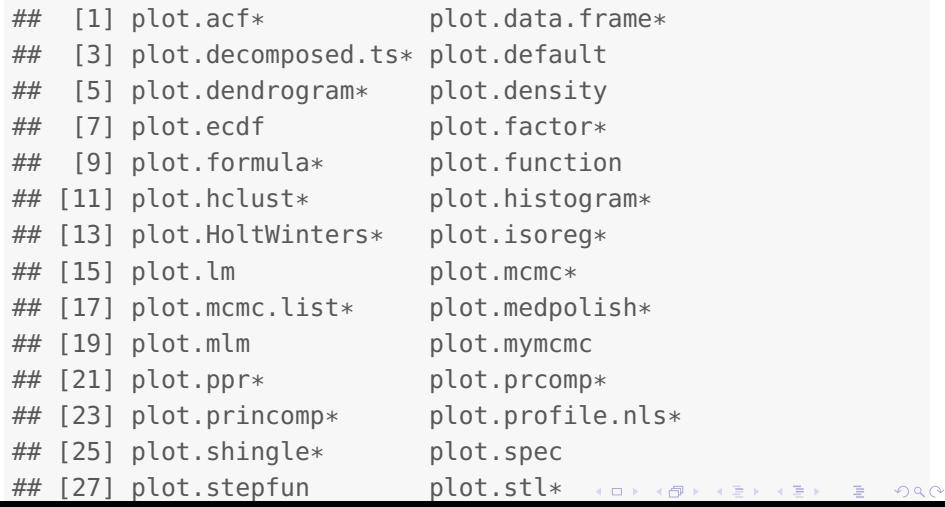

# Finding methods

If we wanted to show methods for a particular class, then we specify the class of interest

K ロ ▶ K @ ▶ K 할 ▶ K 할 ▶ 이 할 → 9 Q @

```
R> methods(class = "mymcmc")
## [1] plot.mymcmc sd.mymcmc
```
# Function definitions

#### If we type the function name

```
R> plot
\# function (x, y, \ldots)## UseMethod("plot")
## <bytecode: 0x30242e8>
## <environment: namespace:graphics>
```
メロト メ御 トメ 君 トメ 君 トッ 君 …

 $2Q$ 

we just get the generic definition.

# Function definitions

#### If we type the function name

```
R> plot
\# function (x, y, \ldots)## UseMethod("plot")
## <bytecode: 0x30242e8>
## <environment: namespace:graphics>
```
we just get the generic definition. To view a particular function definition use getS3method

```
R> getS3method("plot", "mymcmc")
\# function(x, y, ...) {
\# n_chains = length(x); n_pars = ncol(x[[1]])
\# par(mfrow = c(n_chains, n_pars))
\# for(i in 1:n_chains) {
\# for(j in 1:n_pars) {
\# plot(x[[i]][, i], ...)
## }
                                      K ロ ▶ K @ ▶ K 할 ▶ K 할 ▶ 이 할 → 9 Q @
```
# Avoid using . in variable names

Unfortunately a number of functions use . as a variable/function name. For example,

• There isn't a csy class - read.csy

# Avoid using . in variable names

Unfortunately a number of functions use . as a variable/function name. For example,

K ロ ▶ K @ ▶ K 할 ▶ K 할 ▶ 이 할 → 900

• There isn't a csy class - read.csy

Even more confusing is the t.test function

# Avoid using . in variable names

Unfortunately a number of functions use . as a variable/function name. For example,

K ロ ▶ K @ ▶ K 할 ▶ K 할 ▶ 이 할 → 900

**• There isn't a csy class - read.csy** 

Even more confusing is the t.test function

```
R > z = t.test(rnorm(y))R> class(z)
## [1] "htest"
```
**Common sense:** don't use . in variable names

# **NextMethod**

It is typical for a method function to make a few changes to its arguments and dispatch to the next method. In this scenario, use NextMethod

K ロ ▶ K @ ▶ K 할 ▶ K 할 ▶ 이 할 → 900

```
R > t.data.frame = function(x) {
+ x = <b>as.matrix</b>(x)+ NextMethod("t")
+ }
```
Unfortunately the whole class system in R is a bit of mess. For example, suppose we create a single element vector

K ロ ▶ K @ ▶ K 할 ▶ K 할 ▶ 이 할 → 9 Q @

 $R > x = "animal"$ 

and investigate it's class

R> **class**(x) ## [1] "character" Unfortunately the whole class system in R is a bit of mess. For example, suppose we create a single element vector

K ロ ▶ K @ ▶ K 할 ▶ K 할 ▶ 이 할 → 9 Q @

 $R > x = "animal"$ 

and investigate it's class

R> **class**(x) ## [1] "character" R> **is**(x, "character") ## [1] TRUE

Unfortunately the whole class system in R is a bit of mess. For example, suppose we create a single element vector

K ロ ▶ K @ ▶ K 할 ▶ K 할 ▶ ① 할 → ① 익C\*

 $R > x = "animal"$ 

and investigate it's class

R> **class**(x) ## [1] "character"

```
R> is(x, "character")
```
## [1] TRUE

```
R> is.character(x)
```
## [1] TRUE

### Inherent classes

Let's change the class

R> **class**(x) = "animal"

メロト メ御 トメ 君 トメ 君 トッ 君 …

 $299$ 

### Inherent classes

#### Let's change the class

- R> **class**(x) = "animal"
- R> **is**(x, "character")

K ロ ▶ K @ ▶ K 할 ▶ K 할 ▶ 이 할 → 900

## [1] FALSE

### Inherent classes

#### Let's change the class

- R> **class**(x) = "animal"
- R> **is**(x, "character") ## [1] FALSE

K ロ ▶ K @ ▶ K 할 ▶ K 할 ▶ 이 할 → 900

- R> **is.character**(x)
- ## [1] TRUE

### Remember, everything is function

```
R > " +" = function(e1, e2) e1 - e2R > 3 + 2## [1] 1
```
# <span id="page-42-0"></span>Any questions?

K ロ ▶ K @ ▶ K 할 ▶ K 할 ▶ 이 할 → 900